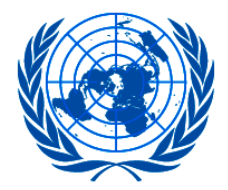

### **UNITED NATIONS ECONOMIC COMMISSION FOR EUROPE**

### 7<sup>th</sup> session of the Expert Group on Euro-Asian Transport Linkages

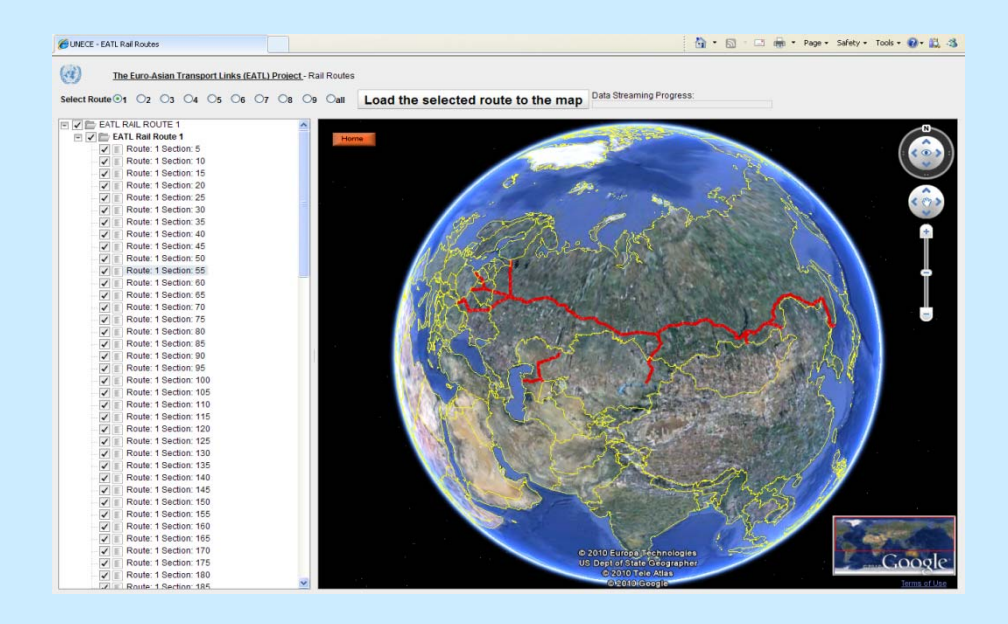

# **EATL GIS Work and Internet Application**

## **The EATL Phase II October 2011**

**United Nations Economic Commission for Europe - Transport Division** <sup>1</sup>

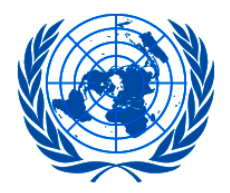

**GIS work Objectives**

# **EATL Phase II work plan**

### Expected Accomplishment

Further developed and updated GIS database Main ActivitiesReview, update and extend Collect country data existing GIS database based on country inputs

### Description of Action

Subject to quality inputs update database and projects

# Secretariat's vision has targeted far beyond

Develop an Internet Application for the presentation of the EATL GIS work in Internet environments for access free to interested users

**United Nations Economic Commission for Europe - Transport Division**

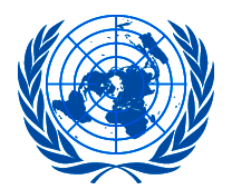

- GIS MapInfo Professional version 7.5 and EATL **Database**
- Basic layers & data merged: Provide nodes, line sections, objects situated along sections
- Workspaces and maps designed, to be published on Internet and printed documents
- EATL GIS database and predefined workspaces ready to be delivered

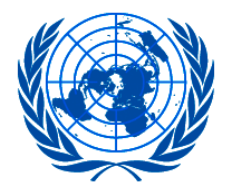

**Topics covered by GIS**

- Defined rail line sections and routes
- Defined road sections and routes
- Nodes: Cities, rail, road, stations, BCP
- Inland Waterways
- Maritime and inland ports
- **Border crossing points**
- Rail Projects
- Road Projects

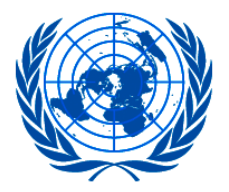

**GIS Layers**

- Predefined from official sources Border Shapes Rivers and LakesCities (Capitals, Small Cities, Populated places, Build up areas) Railway Lines – all Railway Stations Road by categories
- EATL Specific Nodes

EATL Rail RoutesEATL Road RoutesEATL Rail Line Sections with associated dataEATL Road Line Sections with associated dataEATL Rail Projects EATL Road Projects Sea and inland ports Border crossing points

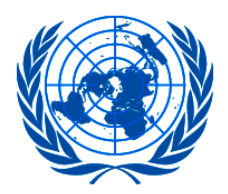

# **EATL GIS Application based on available Web technologies**

### ESRI GIS Map Server Online + Silverlight + SharpMap

- Query Web GIS Services from ESRI Online Map Server Online for background layers (images)
- Require Silverlight plug-in installation on end user computer (free)
- Load shape files (ESRI)
- No GIS server needed for EATL GIS Data
- Need a set of libraries to be installed in an Microsoft IIS server of the application publisher (UNECE-EATL)
- Good security level for EATL GIS Data Managed offered
- Designed to view and query Data placed on Map

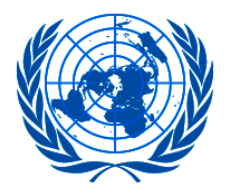

- Application allows the following queries:
	- **Point and click** to identify the GIS object
	- **Mouse over** to get the figures of the pointed GIS "object"
	- Query the data of selected layer based on the figure of an attribute
- Three types of backgrounds available to be selected:
	- **Streets view**
	- **Topographic Map**
	- Worldwide **Satellite Imagery Map**
- Implemented tools are:
	- Toggle visibility of the base map switcher
	- Toggle visibility of the overview map
	- Toggle visibility of the magnifying glass
	- Area object select

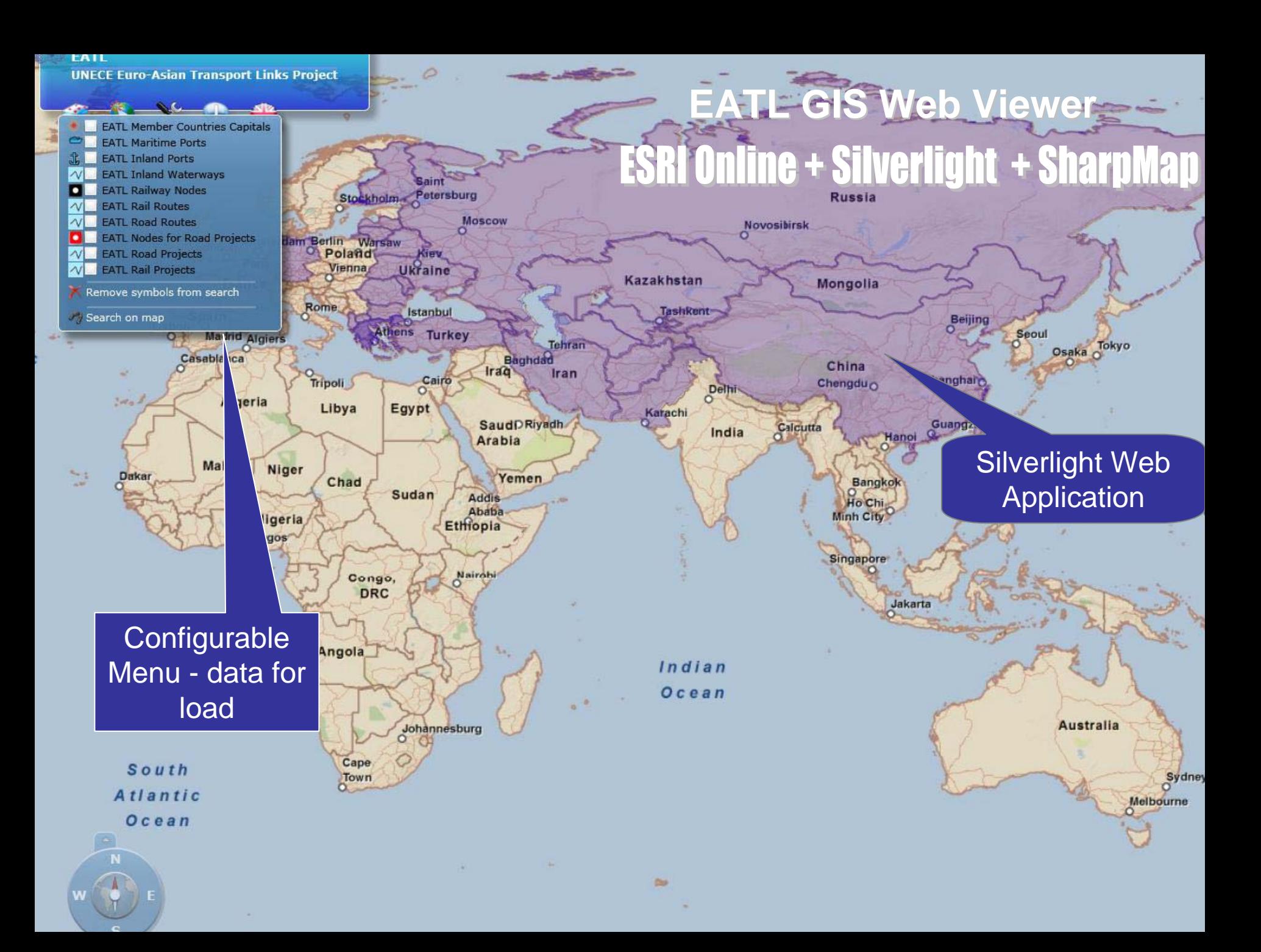

EATL

**UNECE Euro-Asian Transport Links Project** 

Streets map O Topographical map Imaginery map (satelit)

 $\sim$  Case

#### **EATL GIS Web Viewer EATL GIS Web Viewer**

Available background types for the map (Streets, Topographical, Imagery)

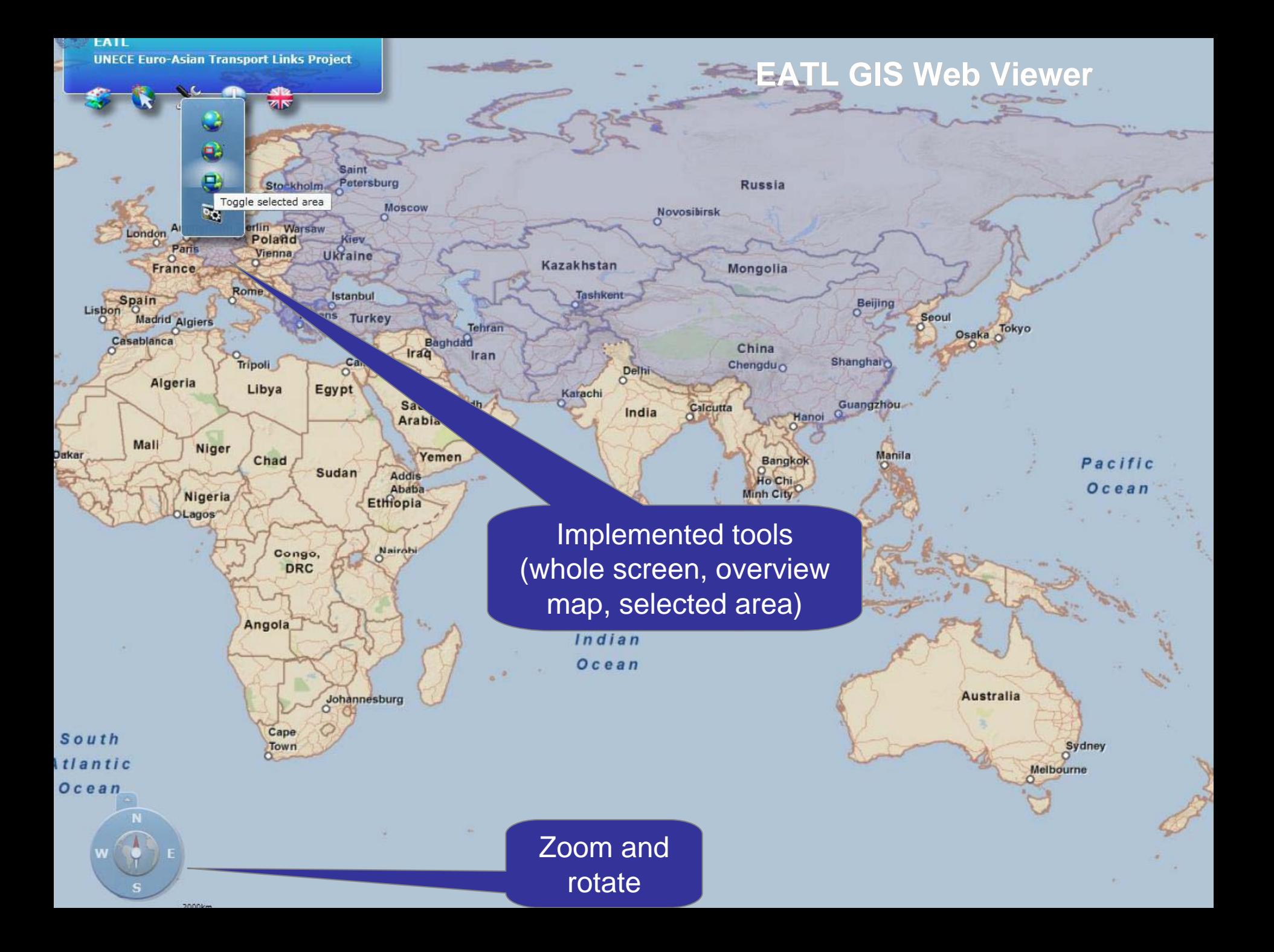

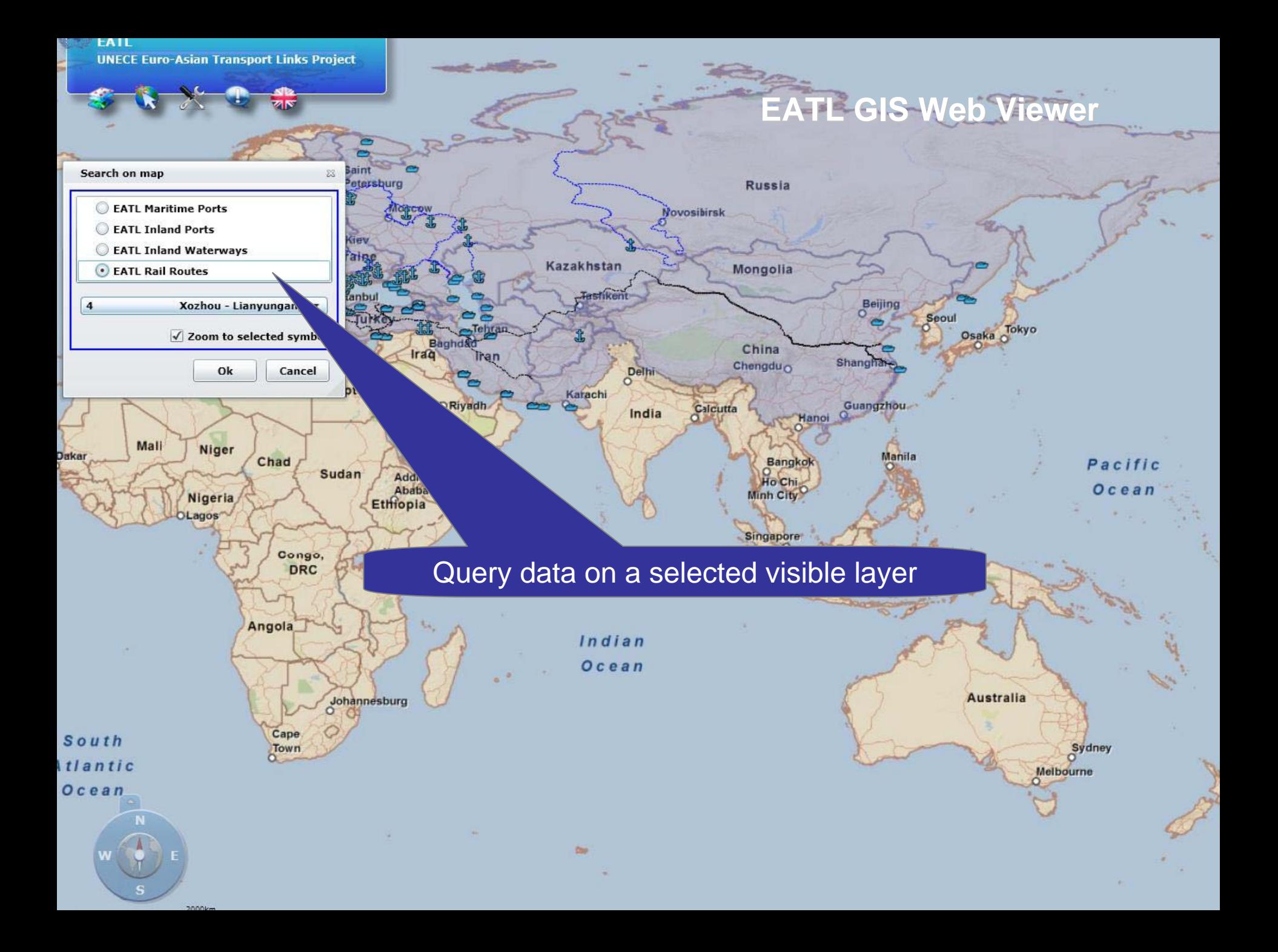

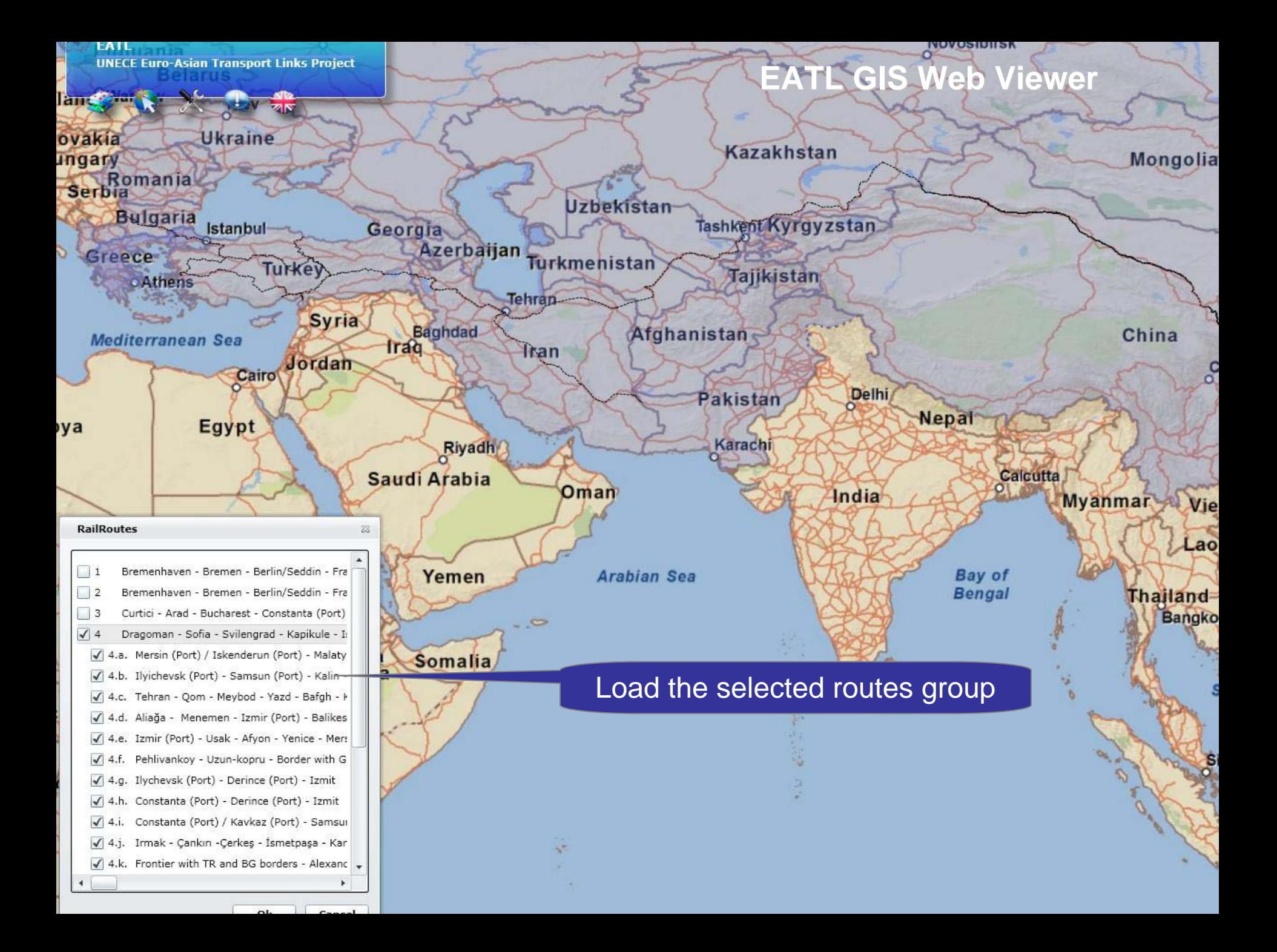

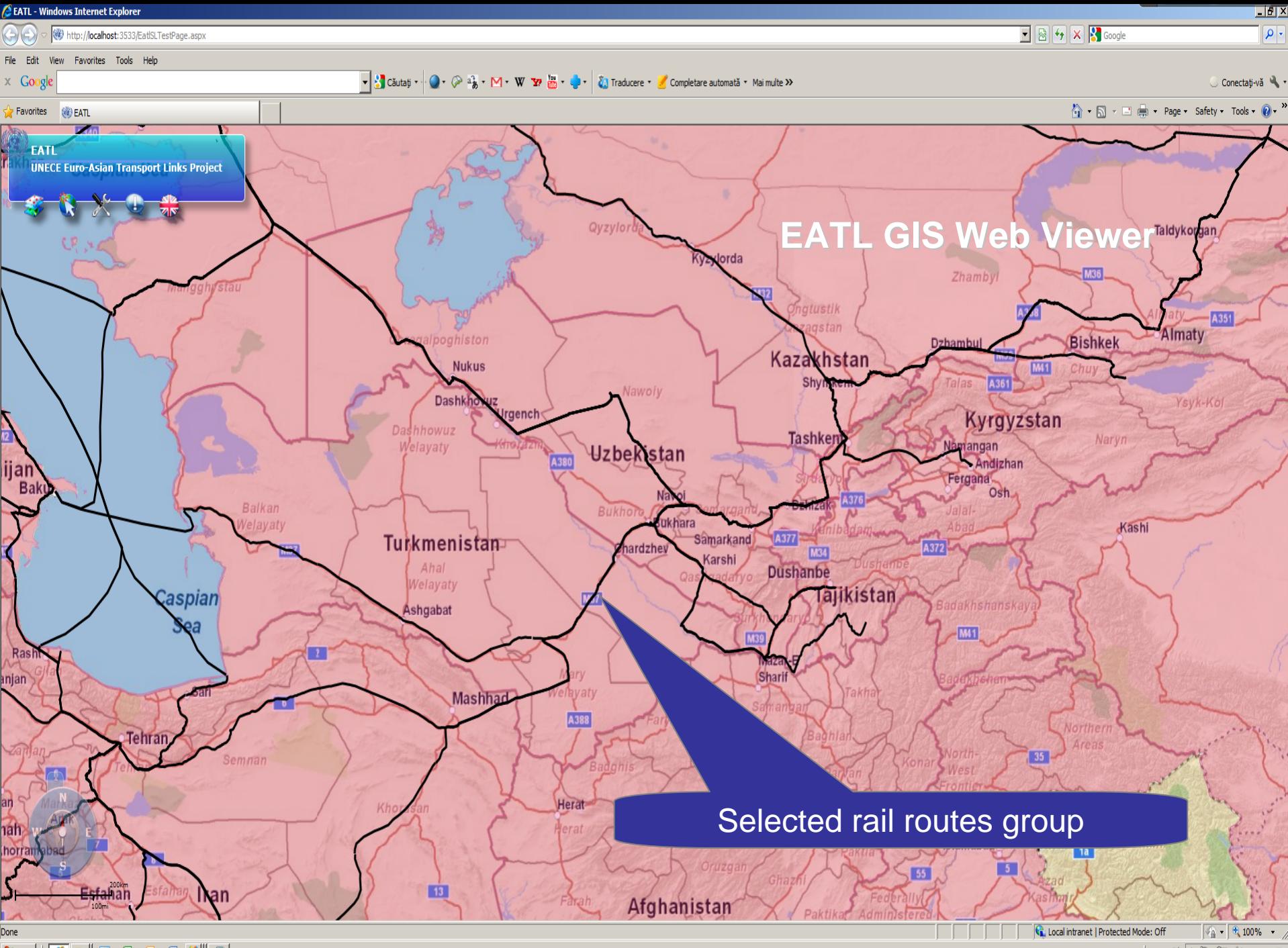

Astart | 8 3 0 6 6 6 4 9

RO 画 2 P 图 (4) 16:05

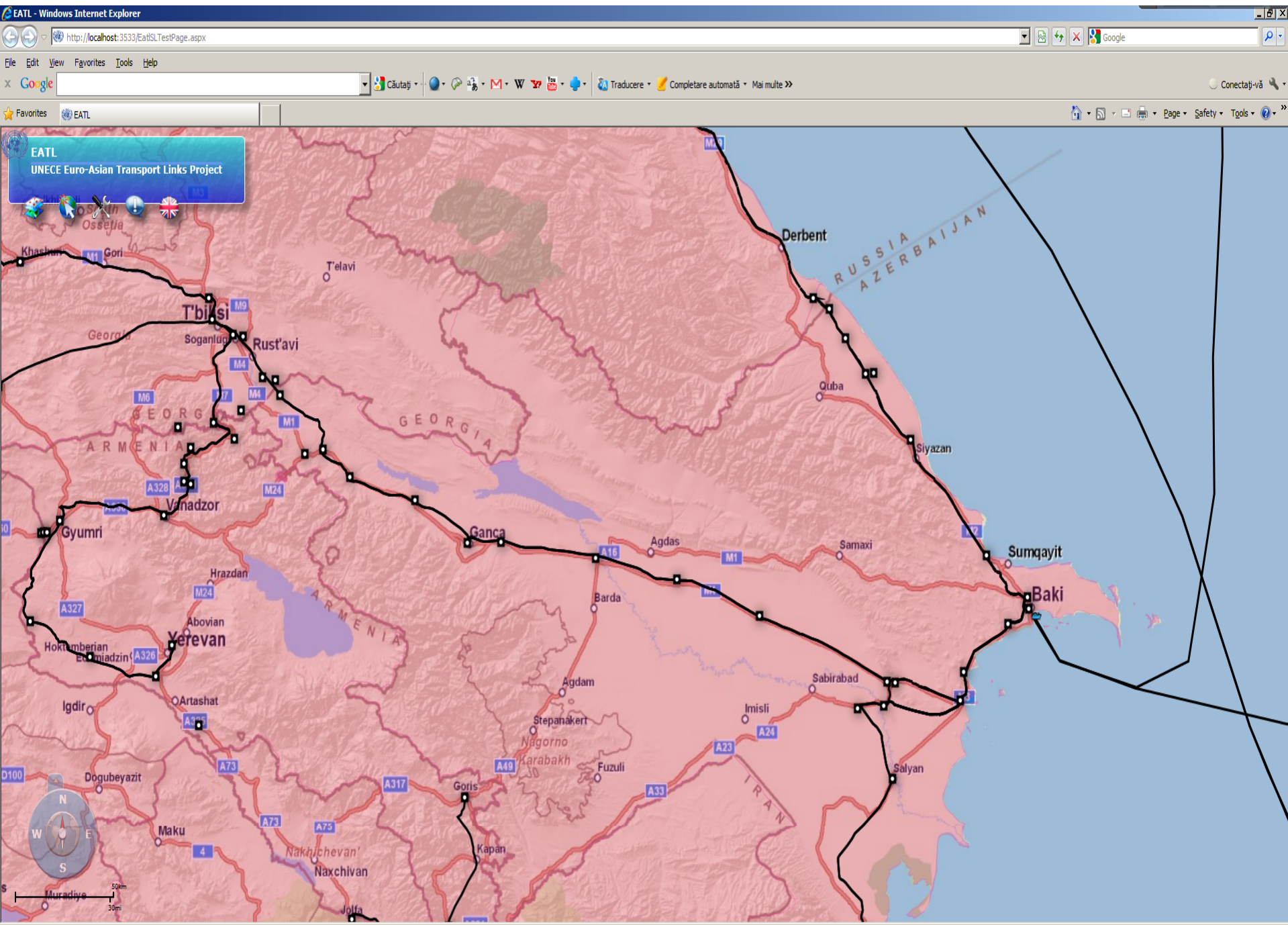

<u>Little</u>

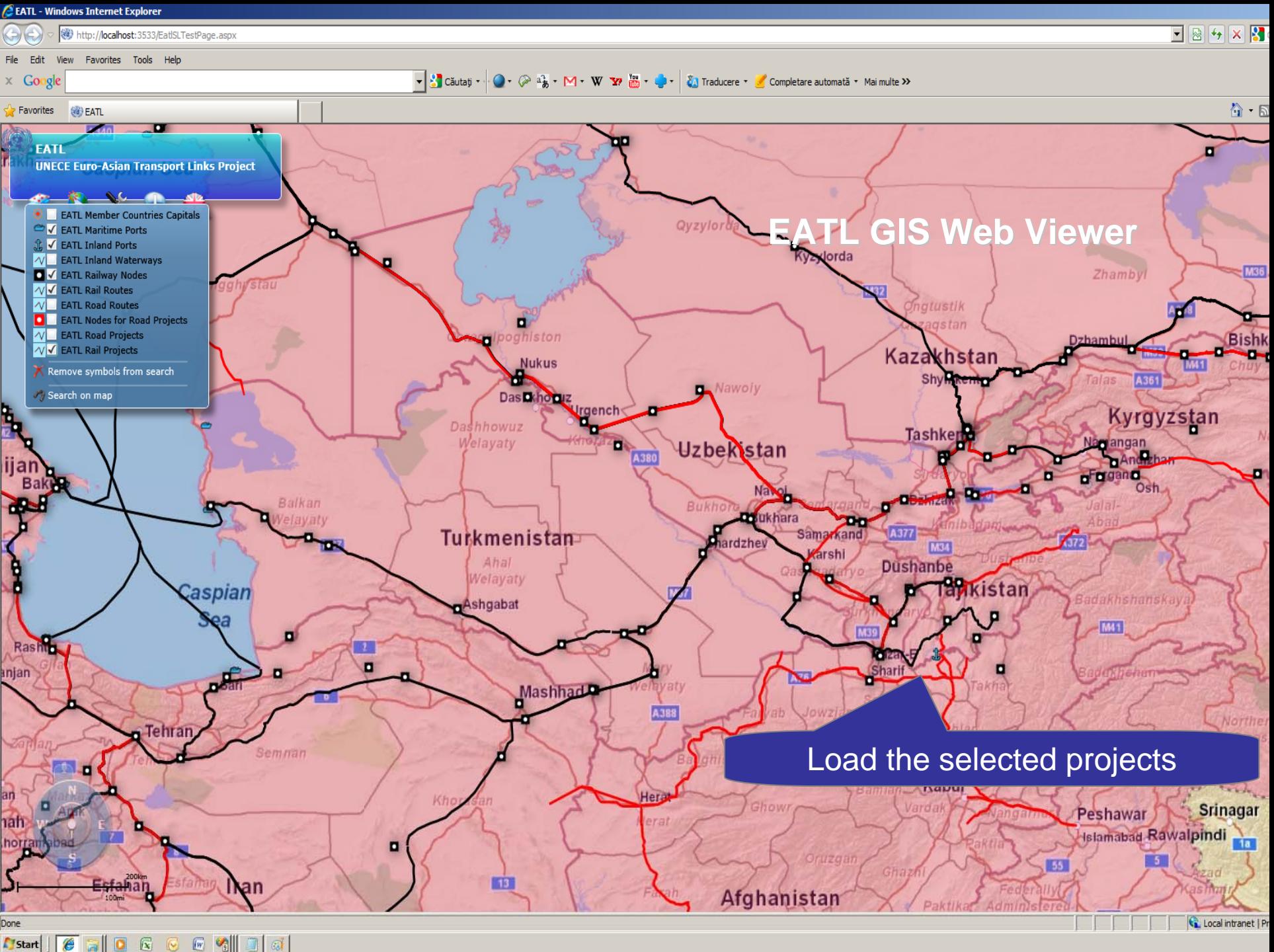

Start | **8 a** 0 6 6 m s

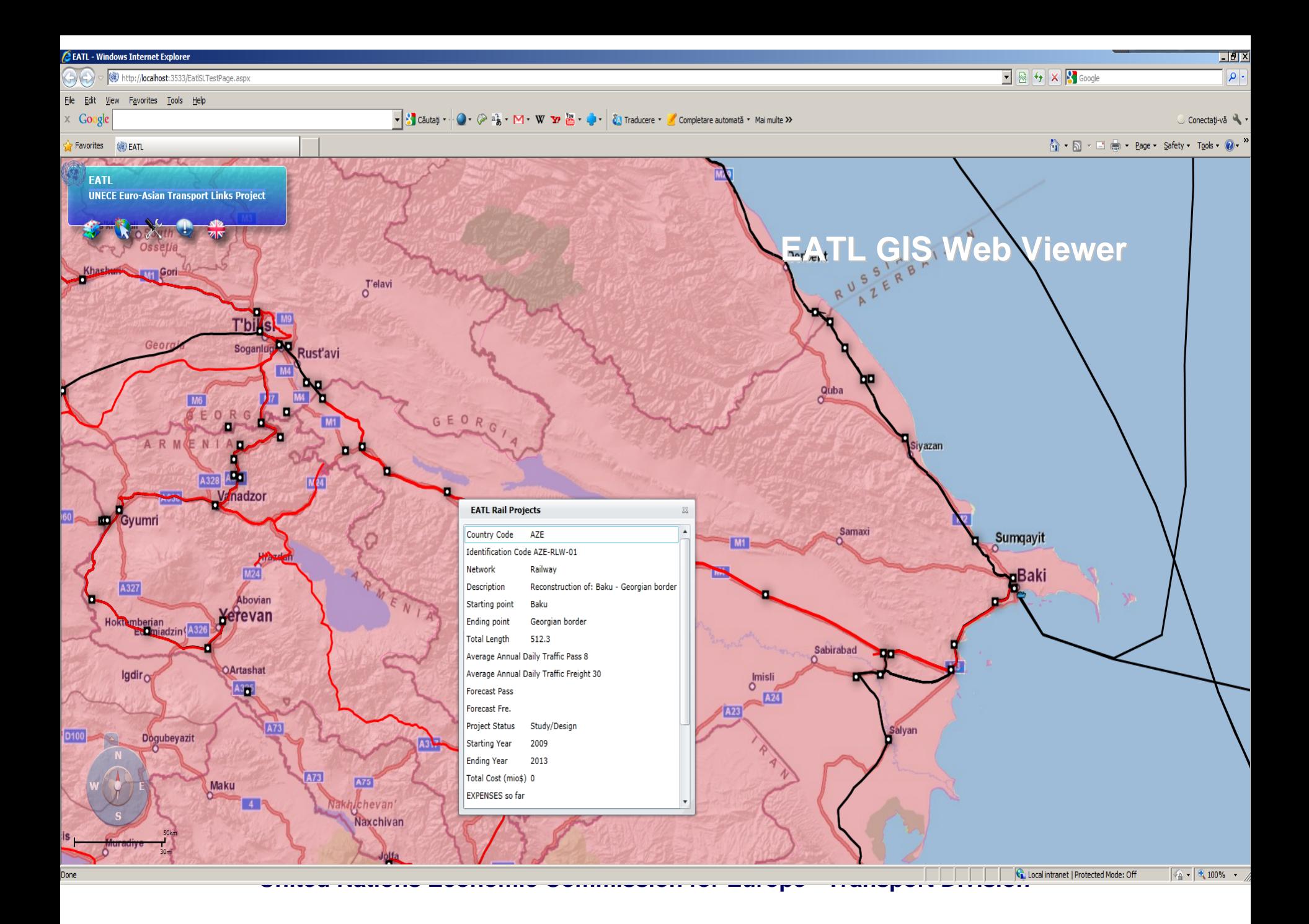

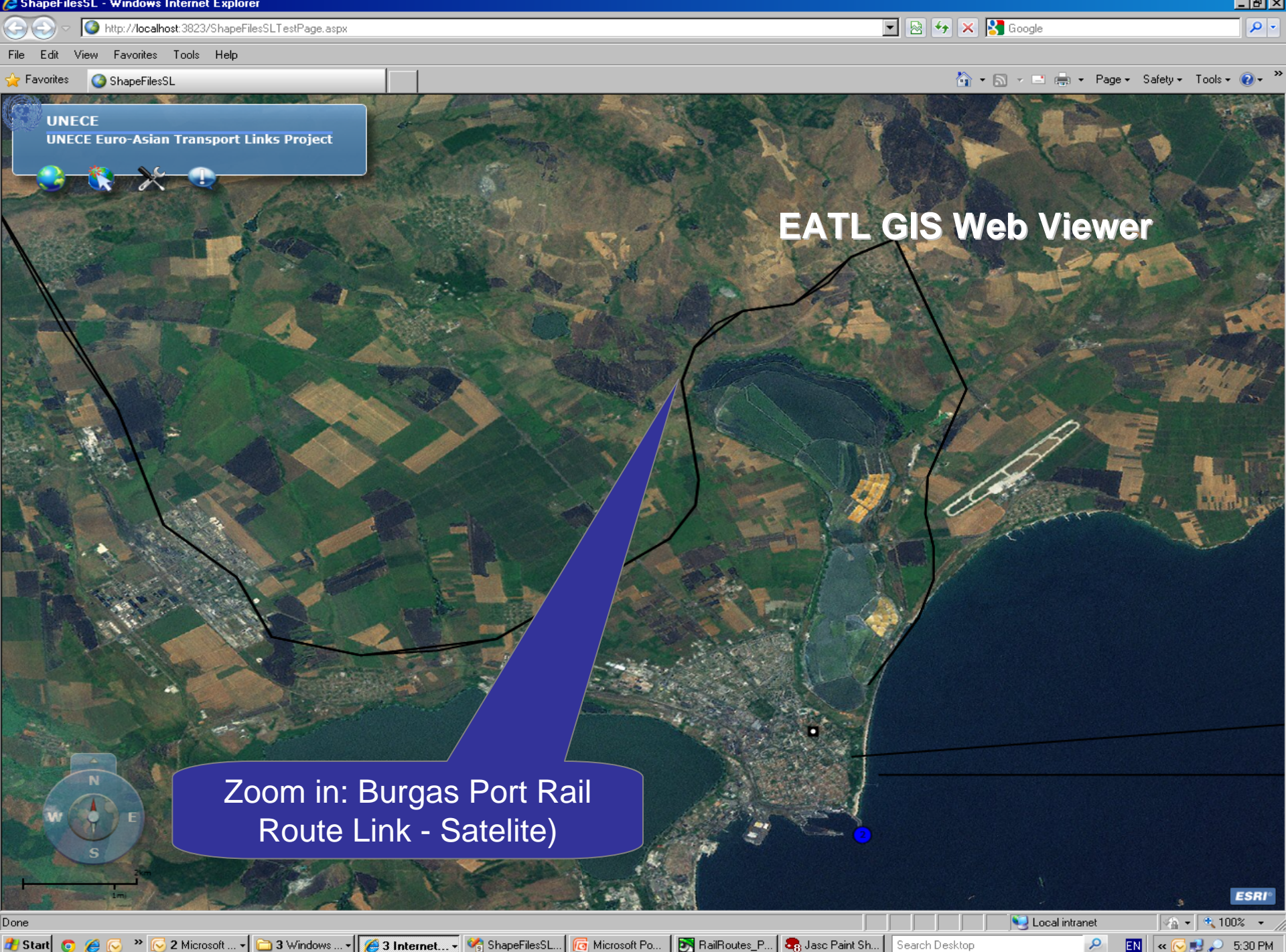

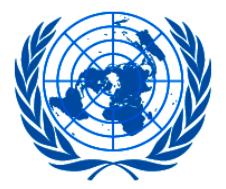

### **UNITED NATIONS ECONOMIC COMMISSION FOR EUROPE**

# **Thank you! Thank you!**

*For not asking me so many questions For not asking me questions*

**Developed by Romeo Developed by Romeo Galbenu Galbenu Exclusively for the UNECE EATL Project Phase II Exclusively for the UNECE EATL Project Phase II Email: yellrom@gmail.com yellrom@gmail.com**

**United Nations Economic Commission for Europe - Transport Division**